## **Anmeldung zu Prüfungen in der Fakultät IV**

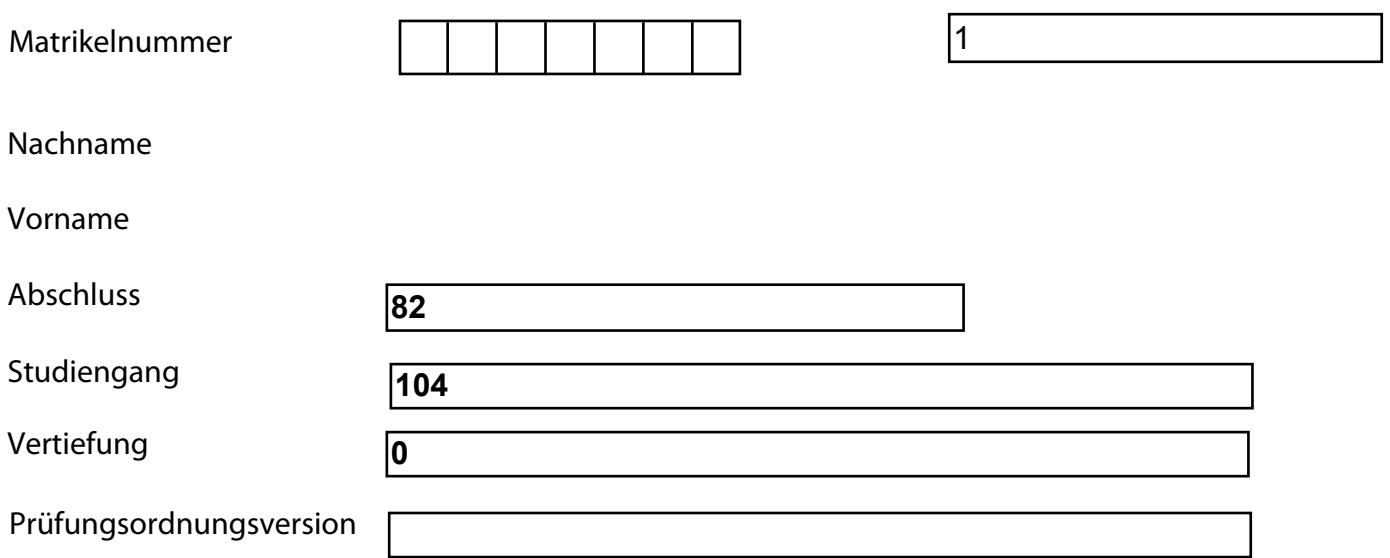

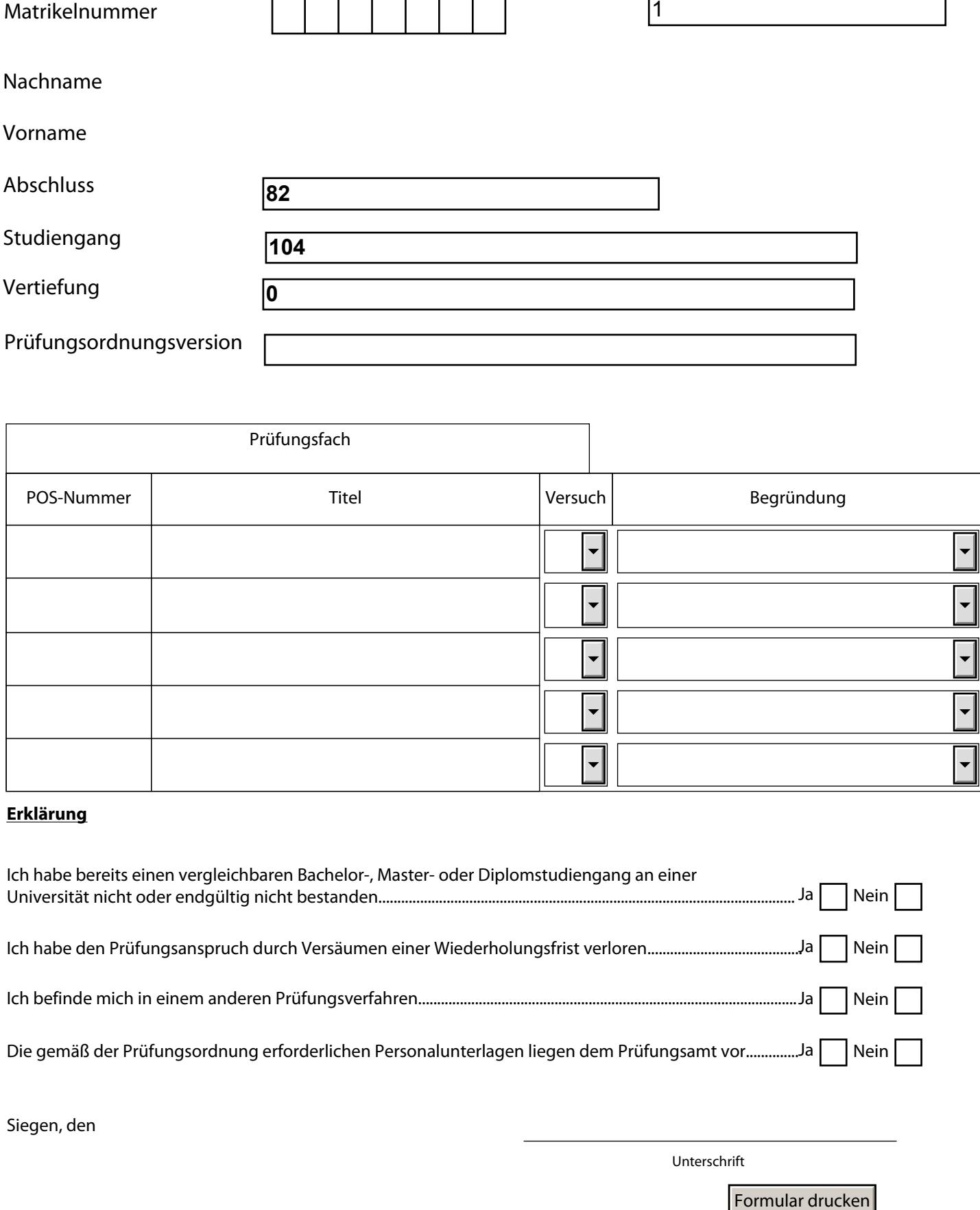

## **Erklärung**

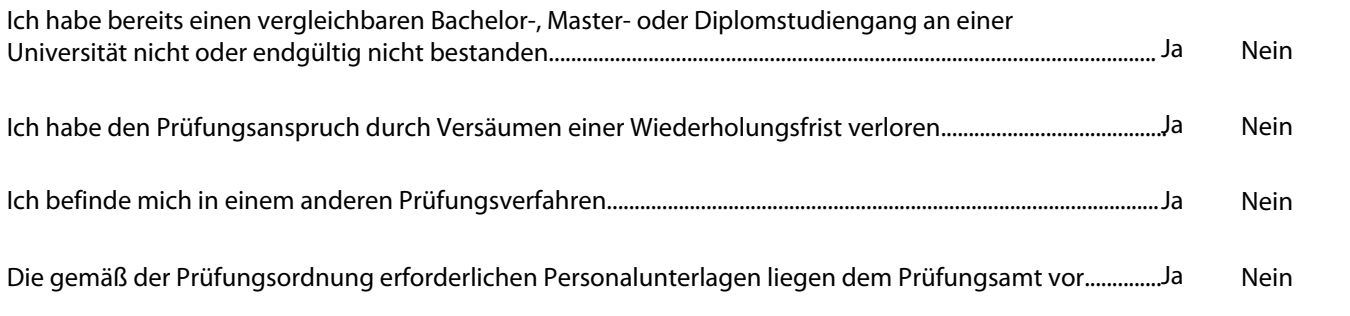

Siegen, den

Unterschrift